# **Contributions Procedures**

## "Special" Giving Unit Codes

Many churches wish to record and "account" for anonymous contributions and other types of cash deposited within batch contributions entry. These may be loose cash placed in the collection plate or Sunday School offerings. Other cash might include "coffee and cookie" donations, refunds or rebates, reimbursements, etc.

Before contributions can be entered in CDM+, a **Giving Unit Record** must be created for each giver. In order for a contribution to be entered in CDM+, a **Giving Unit Code** must be established. Therefore, to control these anonymous-type monies in CDM+, create an Address Record and name it such as "ZZZZZ – Misc Giving Codes" and assign it a unique mailing code so it can easily be filtered out. Create as many Giving Unit Codes attached to this same Address Record as you need. Again, name them such as "ZZLoose", "ZZSunday School", or "ZZRebates". Begin the names with ZZ to assure they fall at the very bottom of alphabetic lists, not buried in with other L's or S's.

During batch contribution entry, simply use these Giving Unit Codes when entering the anonymous monies. You may also want to create separate Giving Funds, which are linked to the appropriate chart of account income numbers in CDM+ Accounting.

## **Visitor Giving Unit Codes**

Visitor Giving Unit Codes are not much different from other "special" Giving Unit Codes, except in most cases they aren't anonymous.

Repeat the above instructions, except type "Non-Member Offering" or "Visitor Offering" in the Last Name field and assign a current Giving Unit Code such as "ZZNon-Member" or "ZZVisitor."

**NOTE:** These special Giving Unit Codes may all be connected to a single Address Record, with something such as "Misc. Codes" entered as the last name. Assign a Mailing Code which would NOT be included in regular mailings or directory printing.

When using the Non-Member/Visitor code during contribution entry, type the giver's name and address in the Entry Memo field on the Contribution Entry window. Later, if the giver continues to attend and contribute, he or she can be given a regular Giving Unit Code and these Non-member/Visitor contribution records can be selected and transferred to the new Giving Unit Code, making their contribution record up-to-date.

**NOTE:** We suggest that you enter names with last name first in the Entry Memo field; this will assist in later identification.

## **Transferring Contributions between Giving Units**

## ▶ Program ▶ Contributions ▶ Contribution Records

Transfer on Contributions Records window allows transfer of detail giving records (contributions) from one Giving Unit Code to another. Use to combine husband and wife when necessary; or the reverse, to split husband and wife. Also use to move contributions from ZZVisitor code to a different Giving Unit Code.

| •        | •            |                                          |                           | Contribution R     | ecords                |              |              |                      |            |
|----------|--------------|------------------------------------------|---------------------------|--------------------|-----------------------|--------------|--------------|----------------------|------------|
|          | SHOW         | Contribution Date ~                      | Total Contribution Amount | Giving Unit Code   | Giving Unit Last Name | Giving Unit  | Mailing Name | Source               |            |
| *        | All          | Mar 31 2023                              | 300.00                    | HERM39             | Herman                | Mr. and Mrs. | Douglas      | Engage               |            |
| 2.1      |              | Mar 26 2023                              | 30.00                     | JONE83             | Jones                 | Mrs. Jones   |              | Engage               | -          |
| 0        | None         | Mar 19 2023                              | 30.00                     | JONE83             | Jones                 | Mrs. Jones   |              | Engage               |            |
| Q        | Find         | Mar 19 2023                              | 300.00                    | HERM39             | Herman                | Mr. and Mrs. | Douglas      | CDM+                 |            |
| <u>_</u> |              | Mar 19 2023                              | 100.00                    | HATM93             | Hatmaker              | Terry        |              | Engage               |            |
| Q        | Searches     | Mar 16 2023                              | 90.00                     | HATM93             | Hatmaker              | Terry        |              | Engage (Guest        | )          |
|          | Grid         | Mar 12 2023                              |                           | JONE83             | Jones                 | Mrs. Jones   |              | Engage               |            |
| _        | Reports      | Mar 8 2023                               | 325.00                    | 120                | Hunter                | Mr. & Mrs. M | lark         | Engage               |            |
| -        | DO           | the contribution of DJ                   | and Mary Jo Herman (HERM  | 39) on Mar 19 2023 | for 300.00            |              |              |                      | 717 Result |
|          |              | Contributions :                          |                           |                    |                       |              |              |                      |            |
| +.       | Add          | Reference 303                            |                           | _                  |                       | _            | _            | _                    |            |
| Ð        | Multi-Add    |                                          | Contribution Date: Mar 1  |                    |                       |              | 1            |                      |            |
| 1        | Change       | Deposit Date: Mar 20 2023                |                           | 9 2023 Event:      |                       | ' Asset: 💷   | Batch        |                      |            |
| _        | -            | Giving Unit                              | Detail                    |                    |                       |              |              |                      |            |
|          | Delete       | Enter code or name                       | List                      | Giving             | Fund                  | Amount       | •            | Memorial/Note        |            |
| 2        | Transfer     | (HERM39) Mr. and Mrs. Dou                | glas Herman 🔀 Tithes      |                    | ~                     | 300.00       |              |                      | 4          |
|          | Enable Check | 3035 Courtside Dr.<br>Big City, KY 40123 |                           |                    |                       |              |              |                      |            |
|          | Scanner      |                                          |                           |                    |                       |              |              |                      |            |
|          | GO           |                                          |                           |                    |                       |              |              |                      |            |
|          | Address      | Payment                                  |                           |                    |                       |              |              |                      |            |
|          | Address      | Type: Check                              | ~                         |                    |                       |              |              |                      |            |
| a.       | Giving Unit  | Type. Check                              |                           |                    |                       |              |              |                      |            |
|          |              | Number: 4194                             |                           |                    |                       |              |              |                      |            |
|          |              |                                          |                           |                    |                       |              |              |                      |            |
|          |              |                                          |                           |                    |                       |              |              |                      |            |
|          |              |                                          |                           |                    |                       |              |              |                      |            |
|          |              |                                          | Add Line I                | em                 | Tota                  | : 300.00     |              | Deductible Total:    | 0.00       |
|          |              |                                          | Memo                      |                    |                       |              | L            | edger                |            |
|          |              |                                          |                           |                    |                       |              |              | ✓ Do Not Post To Led | ger        |
|          |              |                                          |                           |                    |                       |              |              | Posted to Ledger: No |            |
| - 4 -    |              | Total                                    |                           |                    |                       |              |              | oblea to couger. No  |            |
| Φ.       | Configure    |                                          |                           |                    |                       |              |              |                      |            |
|          |              | Amount: 300.00                           |                           |                    |                       |              |              |                      |            |

- On Contribution Records window, find contribution entries you wish to transfer.
- Click Transfer button.

| •• | Transfer Contributions                                                                            |
|----|---------------------------------------------------------------------------------------------------|
|    | indow allows you to transfer Contributions shown on<br>ntributions window to another Giving Unit. |
|    | Transfer all Contributions                                                                        |
|    | <ul> <li>Transfer Selected Contributions Only</li> </ul>                                          |
|    | Destination Giving Unit                                                                           |
|    | Enter code or name                                                                                |
|    | (MIKED) Michael Disney<br>107 Peachree Dr. Apt 2<br>Big City, KY 40123-2318                       |
|    | Delete source Giving Units after transfer                                                         |
|    | Results                                                                                           |
|    | 1 Contribution will be transferred.                                                               |
|    | 0 Giving Unit will be deleted.                                                                    |
|    | Cancel OK                                                                                         |

- Option to transfer all displayed contribution entries or to transfer only those selected contributions.
- Select by Ctrl-clicking those displayed contribution entries before clicking Transfer.
- Enter destination Giving Unit Code or name, or select from list. From the list, you can "add giver"

## **Mass Contributions Edit**

## ▶ Program ▶ Contributions ▶ Contribution Records

- Edit individual entries by selecting the appropriate entry and click 'Change'.
- Find the Deposit, Offering Date, or Show All.

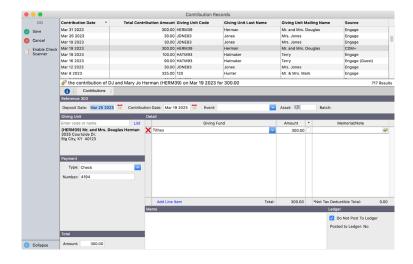

- Delete the entries within an entire contribution batch here. To delete the batch itself with or without deleting the entries, use the 'Modify Batches' function within Batch Contribution Entry.
- Changes made here <u>DO</u> make a corresponding change in Memorial Gifts

| • • •                  |                                                      |            |                       | Batch Cor  | ntribution Entry     |            |            |      |                                |          |
|------------------------|------------------------------------------------------|------------|-----------------------|------------|----------------------|------------|------------|------|--------------------------------|----------|
| Code ^                 | Giving Unit                                          |            | Amount                |            | Currently showing C  | ontributio | ns for     |      |                                |          |
| 108                    | Charles & Ruby Cook                                  |            | 750.00                | Γ          | Batch Code 7 - May   | 30 2022    | . V Add F  | ind  | Show All                       |          |
| 120                    | Mr. & Mrs. Mark Hunter                               |            | 850.00                | -          | Contribution Date: M |            |            |      |                                |          |
| BALL52                 | Derek and Lucy Balling                               |            | 400.00                | , c        |                      | 0 account  |            |      |                                |          |
| ELVE462                | Elves                                                |            | 1500.00               |            | Default Event: S     |            |            | ship |                                |          |
| GAMB49<br>GAMB49       | Patrick and Nancy Gambet<br>Patrick and Nancy Gambet |            | 850.00<br>925.00      |            | 1                    | Target     | Processe   | d.   | Remaining                      |          |
|                        | Michael and Jackie Crant                             |            | 925.00                |            | Amount:              | 0.00       | 12240.00   | -    | -12240.00                      |          |
|                        | ustomize List Display                                |            | 16 contributions      |            | Control Number:      | 0.00       | 0          | ·    | 0                              |          |
|                        | ustomize List Display                                |            | 16 contributions      |            | control Humber.      | 0          | 10         |      |                                |          |
| Giving Uni             | t                                                    | D          | etail - Reference 686 |            |                      |            |            |      |                                |          |
| Enter code             | or name L                                            | st         |                       | Giving Fur | nd                   |            | Amount     | •    | Memorial/Note                  |          |
| (GAMB49<br>123 Neighl  | ) Mr. and Mrs. Patrick Gambe                         | : 🗙        | Tithes                |            |                      | $\sim$     | 850.00     |      |                                | <u>~</u> |
| Big City, K<br>Payment | 1 40123                                              |            |                       |            |                      |            |            |      |                                |          |
|                        |                                                      |            |                       |            |                      |            |            |      |                                |          |
| Type:                  | Online Gift                                          | × _        | Add Line Item         |            |                      | Total:     | 850.00     |      | *Not Tax Deductible Total: 0.0 | 30       |
| Details:               |                                                      | м          | emo                   |            |                      |            |            |      | Event                          |          |
|                        |                                                      |            |                       |            |                      |            |            |      | Sunday Morning 11:00 Worship   | ρv       |
|                        |                                                      |            |                       |            |                      |            |            |      | Ledger                         |          |
| Total                  |                                                      |            |                       |            |                      |            |            |      | Do Not Post To Ledger          |          |
|                        |                                                      |            |                       |            |                      |            |            |      |                                |          |
| Amount:                | 850.00                                               |            |                       |            |                      |            |            |      | Posted to Ledger: Yes          |          |
| Ndd                    | 电 首<br>Multi-Add Change                              | X<br>Delet | te Modify Batches     |            | Print Prefs          | 🔌<br>Load  | Enable Che | ck S | canne Cancel Sav               |          |

 To change deposit or contribution date for entire batch, use the 'Modify Batches' function within Batch Contribution Entry.

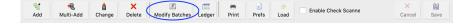

## Updating and Editing Giving Unit Codes [in mass]

## ► Program ► Contributions ► Giving Unit Field Maintenance

Two different Giving Unit Codes can be maintained for each giver: the current Giving Code and the Pending Code. If you need to assign new envelope numbers for all giving units or for a segment of them, this feature allows you to quickly accomplish this.

| Find Records When | e                         |                    |              |              |              |          |
|-------------------|---------------------------|--------------------|--------------|--------------|--------------|----------|
| Giving Unit Code  | ✓ equal to                | ~                  | F            | ind Advar    | ced Find     | Show All |
| Last Name         | Mailing Name              | Salutation         | Current Code | Pending Code | No Statement | Inactive |
| Disney            | Michael                   | Mike               | MIKED        | MIKED        |              |          |
| Disney            | Robin                     | Robin              | ROBIND       | ROBIND       |              |          |
| Allen             | William & Lucille         | William & Lucille  | ALLE2        |              |              |          |
| Cook              | Charles & Ruby            | Charles & Ruby     | 108          |              | Ň            |          |
| Hunter            | Mr. & Mrs. Mark           | Mr. & Mrs. Mark    | 120          |              |              |          |
| Lucas             | Mr. & Mrs. Ralph          | Mr. & Mrs. Ralph   | 118          |              |              |          |
| Ross              | Mr. Jim Miller and Mrs. J | Jim Miller & Joy   | 130          |              |              |          |
| Smith             | Hugh & Marcia             | Hugh               | SMIT15       |              |              |          |
| Offering          | Loose                     | Loose              | ZLOOSE       |              |              |          |
| gift              | Visitor/Non-Mbr           | Visitor/Non-Mbr    | ZVISITOR     |              |              |          |
| McAllister        | Mrs. Osa                  | Mrs. Osa           | MCAL19       |              |              |          |
| Maslowski         | Stewart & Nancy           | Nancy              | MASL20       |              |              |          |
| Delvecchio        | Albert & Camille          | Albert & Camille   | DELV21       |              |              |          |
| Ullom             | Mr. and Mrs. Lee          | Lee and Tracee     | ULLO29       |              |              |          |
| James             | Mr. and Mrs. Matthew      | Matt and Ashley    | JAME30       | JAME30       | Ō            |          |
| Strickland        | Mr. and Mrs. Don          | Don & Melissa      | STRI31       |              |              |          |
| Grant             | Mr. and Mrs. Michael      | Michael and Jackie | GRAN32       |              |              |          |
| Wright            | Mr. and Mrs. Charles      | Chuck and Allison  | WRIG33       |              |              |          |
| McLaughlin        | Mr. and Mrs. Michael      | Mike and Dana      | MCLA34       |              |              |          |

You do not need to update ALL Giving Unit Codes at the same time. If a giver's number hasn't changed, leave the Pending Code field blank. CDM+ requires unique Giving Unit Codes, so if you mistakenly attempt to assign the same code to multiple records, CDM+ will open an error resolution box, identifying the problems, and allowing you to correct them.

This feature is helpful if you wish to re-assign adult envelope numbers at one time, children's envelopes numbers at a different time, and non-envelope givers at yet another time.

If you only need to change a few givers' codes, make those changes directly in the Giving Unit Code field on the Giving Unit Information window.

If you use envelope numbers and have giving units that are not going to receive envelopes for the next year (transferred out people, deceased people, or people who simply don't want envelopes), you will need to either archive these giving units OR change the giving unit codes in order to give the envelope number to new people. The recommended method is to simply add a letter X in front of the old envelope number. In this way, John Smith, who had envelope #123 in 2015, will have a Giving Unit Code of X123 in 2016, and you will be able to give someone else the envelope number 123. Note that all existing contributions for John Smith are not affected by this change.

## **Merge Giving Funds**

Sometimes it is necessary to merge two separate Giving Funds into one Giving Fund, or to move contributions entries from one Giving Fund to another. CDM+ provides a Special Function for these situations. Make sure you have a current backup of your database, then call CDM+ Support for assistance in running this Special Function. Do not attempt it on your own!

## **History File and Updating**

## Viewing Contribution History of a Single Giving Unit ▶Program ▶Contributions ▶Giving Unit ▶History tab

View a single Giving Unit's summary record of contributions here. Click on history description to see detail by fund. Ctrl-click (Windows) or Shift-Click (macOS) to select multiple years to view—great for comparison.

Viewing Contribution History of all Giving Units (in Total)

► Program ► Contributions ► View Contribution History

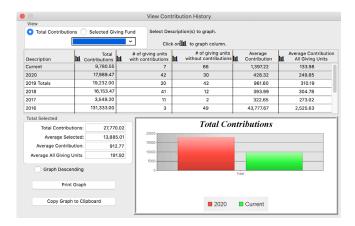

## Creating/Updating Contributions History File ▶Program ▶Contributions ▶Update History

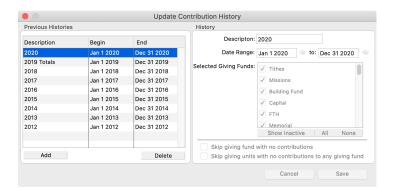

Create a Contribution History file each year as a part of the Year End Contributions process after the Contribution statements have been distributed. Don't worry – any changes made to a contribution entry after the History File for that date has been created, will update the History File.

- It is important to create your history file BEFORE performing any archive process.
- The "CURRENT" contributions period is all dates since the last History file was created. Example: If you have created a "2020" history file, then the "CURRENT" file period would include 1/1/2021 through the current date.
- Multiple history files can be created for the same date range. Example: 2020 Total Giving history; 2020 General Fund history; 2020 Building Fund history.
- History files can span several years great for capital campaigns.
- History files can span a period less than 1 year great for comparing first 6 months of this year against first 6 months of last year.
- In most situations, it is recommended that you do NOT check the "Skip giving units with no contributions to any giving fund" box.

## **Recurring Contribution Entries**

Recurring Contribution Entries allow for the control of manually entered repetitive entries or electronic giving you may receive through your bank. Recurring entries made by the member using Engage Giving or the Giver's Portal are not displayed here.

Recurring Contribution Entries not entered via the Giver's Portal are entered on the Giving Unit Information screen. All maintenance of recurring contribution entries is performed from this same window.

## **Setting Up Recurring Gifts:**

#### ▶ Program ▶ Contributions ▶ Giving Unit Records

| Giv      | ing Unit Code ^                 | Giving Unit Last Name                                                                                                    | Giving Unit Salutat                                                                                                    | ion Name                                                                                                    | Primary Phone                                                                                                    |  |  |  |
|----------|---------------------------------|----------------------------------------------------------------------------------------------------|----------------------------------------------------------------------------------------------------|----------------------------------------------------------------------------------------------------|----------------------------------------------------------------------------------------------------|--|--|--|
| мс       | LA34                            | McLaughlin                                                                                                    | McLaughlin Mike and Dana                                                                                                    |                                                                                                    |                                                                                                    |  |  |  |
| ME       | RR97                            | Smith                                                                                                    | John and Veronica                                                                                                    |                                                                                                    |                                                                                                    |  |  |  |
| MIH      | ED                              | Disney                                                                                                    | Mike                                                                                                    |                                                                                                    | 606.555.1739                                                                                                    |  |  |  |
| MIL      | L81                             | Miller                                                                                                    | See Ross                                                                                                    |                                                                                                    |                                                                                                    |  |  |  |
| OD       | LE113                           | Odle                                                                                                    | Joshua                                                                                                    |                                                                                                    | 606.555.6170                                                                                                    |  |  |  |
| PEF      | RE54                            | Perez                                                                                                    | Jose & Anita                                                                                                    |                                                                                                    | 606.555.2811                                                                                                    |  |  |  |
| Å        | Mike Disney (MIKED)             |                                                                                                    |                                                                                                    |                                                                                                    | 73 Results Filte                                                                                                    |  |  |  |
| (        | 1 : Information : Ple           | edge ; Groups ; Comment                                                                                                    | s : History : Notices                                                                                                    | : Recurring Giving :                                                                                                    | Email Statement                                                                                                    |  |  |  |
| X        | 100.00 Starting on Aug 1 2      | 017 and scheduled Monthly                                                                                                    |                                                                                                    |                                                                                                    |                                                                                                    |  |  |  |
| · ·      | ş ş                             |                                                                                                    |                                                                                                    |                                                                                                    |                                                                                                    |  |  |  |
|          | General Fund 2017 100.00        |                                                                                                    |                                                                                                    |                                                                                                    | V                                                                                                    |  |  |  |
| χ        | 150.00 Starting on Aug 15       | 2017 and scheduled Month                                                                                                    | y ending Dec 15 2017                                                                                                    |                                                                                                    |                                                                                                    |  |  |  |
|          |                                 |                                                                                                    |                                                                                                    |                                                                                                    |                                                                                                    |  |  |  |
|          | Building Fund 2017 75.00, Camps | 75.00                                                                                                    |                                                                                                    |                                                                                                    | V                                                                                                    |  |  |  |
| χ        | 300.00 Starting on Sep 1 2      | 019 and scheduled Weekly                                                                                                    | ending Dec 29 2019                                                                                                    |                                                                                                    |                                                                                                    |  |  |  |
|          | Missions 300.00                 |                                                                                                    |                                                                                                    |                                                                                                    | 9                                                                                                    |  |  |  |
| Y        |                                 | 19 and scheduled every we                                                                                                    | ek of Oct. Nov. and Dec.                                                                                                    | on Sun ending Dec 29                                                                                                    | 2019                                                                                                    |  |  |  |
| 1        |                                 |                                                                                                    |                                                                                                    |                                                                                                    |                                                                                                    |  |  |  |
|          | General Fund 2019 50.00         |                                                                                                    |                                                                                                    |                                                                                                    |                                                                                                    |  |  |  |
| χ        | 50.00 Starting on Jan 1 20      | 23 and scheduled Monthly                                                                                                    | ending Dec 31 2023                                                                                                    |                                                                                                    |                                                                                                    |  |  |  |
| <b>.</b> | , C                             |                                                                                                    | •                                                                                                    |                                                                                                    |                                                                                                    |  |  |  |
|          | General Fund 2023 50.00         |                                                                                                    |                                                                                                    |                                                                                                    |                                                                                                    |  |  |  |
|          |                                 |                                                                                                    |                                                                                                    |                                                                                                    |                                                                                                    |  |  |  |
| 1        |                                 |                                                                                                    |                                                                                                    |                                                                                                    |                                                                                                    |  |  |  |
|          |                                 | MCLA34         MER897         MIKED         MIKED         MIKED         MIKED         MIKED         MIKED         MIKED         MIKED         MIKED         MIKED         MIKED         MIKED         MIKED         MIKED         MIKED         MIKED         MIKED         MISSION STATING on Aug 12         General Fund 2017 75.00, Camps 3         MISSION 300.00         X         50.00 Starting on Oct 6 20         General Fund 2019 50.00         X         50.00 Starting on Jan 1 20 | MCLA34     McLaughlin       MER897     Smith       MIKED     Disney       MILL81     Miller       ODLE113     Odle       PERE54     Perez       ▲     Mike Disney (MIKED) <ul> <li>Information :: Pledge :: Groups :: Comment</li> </ul> ✓     100.00 Starting on Aug 1 2017 and scheduled Monthly       Øeneral Fund 2017 100.00     ✓       ✓     150.00 Starting on Aug 15 2017 and scheduled Monthly       Building Fund 2017 75.00, Camps 75.00     ✓       ✓     300.00 Starting on Oct 6 2019 and scheduled Weekly       Missions 300.00     ✓       ✓     50.00 Starting on Oct 6 2019 and scheduled weekly       Missions 300.00     ✓       ✓     50.00 Starting on Jan 1 2023 and scheduled Monthly of the starting on Jan 1 2023 and scheduled Monthly of the starting on Ja | MCLA34     McLaughlin     Mike and Dana       MER897     Smith     John and Veronica       MIKED     Disney     Mike       MILL81     Miller     See Ross       ODLE113     Odle     Joshua       PERE54     Perez     Jose & Anita       Information ;     Pledge ;     Groups ;     Comments ;       History ;     Notices       I 100.00 Starting on Aug 1 2017 and scheduled Monthly       General Fund 2017 100.00       I 150.00 Starting on Aug 15 2017 and scheduled Monthly ending Dec 15 2017       Building Fund 2017 75.00, Camps 75.00       I 300.00 Starting on Oct 6 2019 and scheduled Weekly ending Dec 29 2019       Missions 300.00       I So.00 Starting on Oct 6 2019 and scheduled every week of Oct, Nov, and Dec I General Fund 2019 50.00       I So.00 Starting on Jan 1 2023 and scheduled Monthly ending Dec 31 2023 | MCLA34     McLaughlin     Mike and Dana       MER897     Smith     John and Veronica       MIKED     Disney     Mike       MILL81     Miller     See Ross       ODLET13     Odle     Joshua       PERE54     Perez     Jose & Anita       Information ;     Pledge ;     Groups ;     Comments ;       History ;     Notices ;     Recurring Giving ;       Information ;     Pledge ;     Groups ;     Comments ;       History ;     Notices ;     Recurring Giving ;       Information ;     Pledge ;     Groups ;     Comments ;       History ;     Notices ;     Recurring Giving ;       I 00.00 Starting on Aug 1 2017 and scheduled Monthly     General Fund 2017 100.00       I 105.00 Starting on Aug 15 2017 and scheduled Weekly ending Dec 15 2017       Building Fund 2017 75.00, Camps 75.00       I 300.00 Starting on Oct 6 2019 and scheduled Weekly ending Dec 29 2019       Missions 300.00       I So.00 Starting on Oct 6 2019 and scheduled every week of Oct, Nov, and Dec on Sun ending Dec 29       General Fund 2019 50.00       I So.00 Starting on Jan 1 2023 and scheduled Monthly ending Dec 31 2023 |  |  |  |

Click on the Recurring Giving tab. Select the desired giving unit and enter the edit mode by clicking the **Change** button. This will activate the **Add Recurring** button at bottom left.

Click the Add Recurring button to open the Recurring Contribution Setup window. There are three tabs on the setup window – **Setup**, **Schedule** and **Memo**.

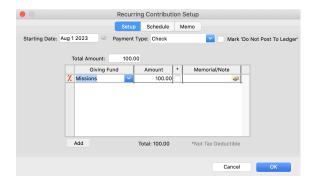

On the Setup tab ...

**Starting Date:** Enter the first date of the recurring contribution. The schedule of repeats begins from this date.

**Payment Type:** Select desired payment types from your defined types. You may find it beneficial to create a new type—Recurring, ACH, EFT, or some term that will enable you to differentiate these entries.

**Mark 'Do Not Post To Ledger':** Selecting this will cause each entry to be flagged as "Do Not Post To Ledger" and these will not be included in the Posting Process. Use this for contribution entries that are made through an external source to CDM+, such as outside ACH or EFT transactions.

**Total Amount:** Just as in batch contributions entry, this is the overall total amount of the contribution.

**Giving Fund Breakdown:** Again, as in batch contribution entry, identify the giving funds and amounts per giving fund. Note that you may enter a **Memorial** or **Note** in this fund breakdown as well.

Next, click the **Schedule** tab to define the frequency of this recurring entry. There are eight standard frequencies and an advanced frequency.

|               |                   |               |                |          |                | Recu           | Irring Contril | oution Setup    |             |                |          | Nev  | <b>/er</b> – does not repeat.                       |
|---------------|-------------------|---------------|----------------|----------|----------------|----------------|----------------|-----------------|-------------|----------------|----------|------|-----------------------------------------------------|
|               |                   |               |                |          |                | Set            | up Schedu      | le Memo         |             |                |          | Dai  | <b>ly</b> – repeats each day                        |
| Nev           |                   | Daily         |                | Weekly   | y E            | Bi-Weekly      | Monthly        | Bi-Monthly      | Quarterly   | Annually       | Advanced | We   | ekly – repeats once each week                       |
| -             | Mon               |               | ust 20         | 023      | Fri            | ►<br>Sat       | Tł             | nis Recurring C | Contibution | will occur eve | ery      | Bi-V | <b>Neekly</b> – repeats every 2<br>weeks            |
| 6<br>13<br>20 | 7<br>14<br>21     | 8<br>15<br>22 | 9<br>16<br>23  | 10<br>17 | 11<br>18<br>25 | 12<br>19<br>26 |                |                 | montin.     |                |          |      | <b>nthly</b> – repeats once each<br>month           |
| 27            | 28<br>lick a      | 29            | 30             | 31       |                |                |                |                 |             |                |          |      | <b>Monthly</b> – repeats every 2 months             |
| d             | lay to<br>ange it |               | 3 Ado<br>3 Ski | led      | Res            | set            | Ending<br>Neve | r 🗿 On t        | his date: [ | Dec 31 2023    |          |      | <b>arterly</b> – repeats once every<br>three months |
|               |                   |               |                |          |                |                |                |                 | С           | ancel          | ОК       | Anr  | <b>nually</b> – repeats every 12<br>months.         |

Once you have selected the desired frequency, the displayed calendar will reflect the dates of each recurring contribution. This begins with cycles based on the starting date entered on the prior **Setup** tab.

You may also enter an **Ending** date if desired.

The **Preview** calendar is a live calendar, meaning that you can mark any date to skip or you can add additional dates by clicking on those dates.

|       |                            |         |                    |       |     | Recu      | irring | g Contribu    | ition Setup |              |              |              |
|-------|----------------------------|---------|--------------------|-------|-----|-----------|--------|---------------|-------------|--------------|--------------|--------------|
|       |                            |         |                    |       |     | Set       | up     | Schedule      | Memo        |              |              |              |
| Nev   | er                         | Daily   | 1                  | Weekl | y E | Bi-Weekly | /      | Monthly       | Bi-Monthly  | Quart        | erly Annua   | lly Advanced |
| Previ | ew an                      | d Exce  | eption             | S     |     |           | Adv    | anced Set     | up          |              |              |              |
| •     |                            | Aug     | just 20            | 023   |     |           |        | Sur 🗌 N       | lon 🗌 Tue 🗌 | We           | ed 🗌 Thu 🗌   | Fri 🗌 Sat    |
| Sun   | Mon                        | Tue     | Wed                | Thu   | Fri | Sat       |        | First 🗸       | Second 🗸    | 🛛 Thi        | rd 🔽 Fourt   | th 🗸 Last    |
| 6     | 7                          | 1       | 2                  | 3     | 4   | 5         |        | FIISt 💟       | Second V    | <b>_</b>     |              |              |
| 13    | 14                         | °<br>15 | 16                 | 10    | 11  | 12        |        | January       | May         |              | September    |              |
| 20    | 21                         | 22      | 23                 | 24    | 25  | 26        |        | February      | June        | $\checkmark$ | October      |              |
| 27    | 28                         | 29      | 30                 | 31    |     |           |        | March         | July        | $\checkmark$ | November     | All Months   |
|       |                            |         |                    |       |     |           |        | April         | August      |              | December     | No Months    |
| d     | lick a<br>ay to<br>ange it | 6       | Def<br>Add<br>Skip | led   | Res | set       | End    | ling<br>Never | On th       | is dat       | e: Dec 31 20 | 23           |
|       |                            |         |                    |       |     |           |        |               |             |              | Cancel       | ОК           |

The **Advanced Schedule** tab provides you with the ability to create a custom schedule. The screen to the left illustrates a setup of a recurring contribution made on Friday of all weeks of all months.

Use the **Memo** tab to record any notes concerning this recurring entry.

|                                      | Recurring Contribu | ution Setup |
|--------------------------------------|--------------------|-------------|
|                                      | Setup Schedule     | Memo        |
| Here, you can keep notes. About impo | rtant stuff. :)    |             |

After a recurring contribution is entered and saved on the **Recurring Contribution Setup** window, the Recurring Giving tab of the **Giving Unit Record** window will display the summary of the recurring entry. If you need to edit this entry, click the Change button on the bottom of the Giving Unit Record window, then click the pencil on the right side of the recurring entry you wish to change. This will open the **Recurring Contribution Setup** window.

The example to the right displays a Giving Unit with two different recurring entries in effect. This would be the case with a giver wanting to give on two different frequencies, for example.

| ٠             | • •           |                                                                                                    |                                   | Giving Unit Records              |                                          |                              |  |  |  |  |  |  |  |
|---------------|---------------|----------------------------------------------------------------------------------------------------|-----------------------------------|----------------------------------|------------------------------------------|------------------------------|--|--|--|--|--|--|--|
|               | SHOW          | Giv                                                                                                    | ing Unit Code ^                   | Giving Unit Last Name            | Giving Unit Salutation Name              | Primary Phone                |  |  |  |  |  |  |  |
| *             | All           |                                                                                                    |                                   | McLaughlin                       | Mike and Dana                            | 606.555.4176                 |  |  |  |  |  |  |  |
| 0             | None          | MERR97 Smith John and Veronica                                                                                                    |                                   |                                  |                                          |                              |  |  |  |  |  |  |  |
| V             |               | MIKED         Disney         Mike         606.555.17           MILL81         Miller         See Ross         1000000000000000000000000000000000000 |                                   |                                  |                                          |                              |  |  |  |  |  |  |  |
| $\mathcal{P}$ | Find          |                                                                                                    |                                   | Miller                           | See Ross                                 | 000 555 0470                 |  |  |  |  |  |  |  |
| D             | Searches      |                                                                                                    | LE113<br>RE54                     | Odle<br>Perez                    | Joshua<br>Jose & Anita                   | 606.555.6170<br>606.555.2811 |  |  |  |  |  |  |  |
|               | Grid          |                                                                                                    | 1234                              | 176162                           | isose a Alita                            | 1000.333.2811                |  |  |  |  |  |  |  |
|               |               | Å                                                                                                    | Mike Disney (MIKED)               |                                  |                                          | 73 Results Filtered          |  |  |  |  |  |  |  |
| -             | Reports       | (                                                                                                    | Information : Plea                | dge : Groups : Comments :        | History : Notices : Recurring Giving :   | Email Statement : >          |  |  |  |  |  |  |  |
|               | DO            | ٨                                                                                                    | 100.00 Starting on Aug 1 20       | o 17 and scheduled Monthly       |                                          |                              |  |  |  |  |  |  |  |
| +             | Add           |                                                                                                    |                                   |                                  |                                          |                              |  |  |  |  |  |  |  |
| æ             | Multi-Add     | ~                                                                                                    | General Fund 2017 100.00          | 0047 and askedulad Manthly and   | D 15 0017                                |                              |  |  |  |  |  |  |  |
| Ŭ,            | Change        | ~                                                                                                    | 150.00 Starting on Aug 15 2       | 2017 and scheduled Monthly endi  | ng Dec 15 2017                           |                              |  |  |  |  |  |  |  |
| 1             | -             |                                                                                                    | Building Fund 2017 75.00, Camps 7 | 5.00                             |                                          |                              |  |  |  |  |  |  |  |
| Т             | Delete        | X                                                                                                    |                                   | 019 and scheduled Weekly ending  | Dec 29 2019                              |                              |  |  |  |  |  |  |  |
|               | GO            |                                                                                                    |                                   | ····, ···.,                      |                                          |                              |  |  |  |  |  |  |  |
| Ð             | Address       |                                                                                                    | Missions 300.00                   |                                  |                                          | × 1                          |  |  |  |  |  |  |  |
| -             | Individual    | χ                                                                                                    | 50.00 Starting on Oct 6 20        | 19 and scheduled every week of C | oct, Nov, and Dec on Sun ending Dec 29 2 | 2019                         |  |  |  |  |  |  |  |
|               |               |                                                                                                    |                                   |                                  |                                          |                              |  |  |  |  |  |  |  |
| E.            | Contributions | L                                                                                                    | General Fund 2019 50.00           |                                  |                                          |                              |  |  |  |  |  |  |  |
|               |               | X                                                                                                    | 50.00 Starting on Jan 1 202       | 23 and scheduled Monthly ending  | Dec 31 2023                              |                              |  |  |  |  |  |  |  |
|               |               |                                                                                                    | General Fund 2023 50.00           |                                  |                                          |                              |  |  |  |  |  |  |  |
|               |               | Y                                                                                                    |                                   | 023 and scheduled Monthly endin  | g Dec 31 2023                            |                              |  |  |  |  |  |  |  |
|               |               |                                                                                                    | 100.00 Starting on Aug 120        | ozo and scheduled Monthly endin  | g Dec 31 2023                            |                              |  |  |  |  |  |  |  |
| ø             | Configure     |                                                                                                    | Missions 100.00                   |                                  |                                          | 7                            |  |  |  |  |  |  |  |
| ۲             | Collapse      |                                                                                                    | Add Recurring                     |                                  |                                          |                              |  |  |  |  |  |  |  |

### **Recurring Gifts Reports**

There are two Contribution Reports for Recurring Gifts: a composite listing and a detail report.

The standard Contributions Report setup window allows you to fine-tune these reports.

### ▶ Reports ▶ Contribution Reports ▶ Recurring Contributions ▶ Recurring Contributions Listing

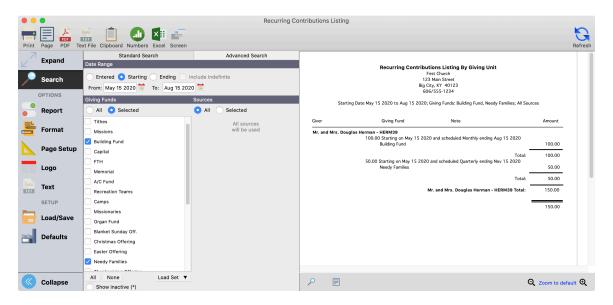

| •            | Recurri                                          | ng Contributions Forecast          |                                  |                    |                             | Print Page                                                                                                    | PDF<br>PDF                                                     | Text File   | Clipboard    | Numbers                                                      | Excel       | Screen     | Refresh |
|--------------|--------------------------------------------------|------------------------------------|----------------------------------|--------------------|-----------------------------|----------------------------------------------------------------------------------------------------|----------------------------------------------------------------|-------------|--------------|--------------------------------------------------------------|-------------|------------|---------|
|              | Expand                                           | Standard Search<br>Date Range      | Advanced Search                  |                    | Rec                         | urring Contributio                                                                                                    | ns Forer                                                       | ast         |              |                                                              |             |            |         |
| $\mathbf{P}$ | Search                                           | From: Jul 1 2023 🐹 To: Dec 31 2023 |                                  |                    |                             | First Church<br>123 Main Stre                                                                                                   | et                                                             |             |              |                                                              |             |            |         |
| -            |                                                  | Sources                            | Giving Funds                     | ļ                  |                             | Big City, KY 40<br>606/555-123                                                                                                  |                                                                |             |              |                                                              |             |            |         |
|              | OPTIONS                                          | All O Selected                     | O All O Selected                 |                    | Jul 1 2023 1                | to Dec 31 2023; All Gi                                                                                                    | vina Funds:                                                    | All Sources |              |                                                              |             |            |         |
|              | Report                                           | CDM+                               | All giving funds<br>will be used |                    |                             |                                                                                                    |                                                                |             |              |                                                              |             |            |         |
|              | Format                                           | V Text Giving                      |                                  | Giver              | Giving Fund                 | Recurring D                                                                                                    | late I                                                         | Note        |              | Amoun                                                        | t           |            |         |
|              | Page Setup<br>Logo<br>Text<br>SETUP<br>Load/Save |                                    |                                  | Mr. and Mrs. Ale:  | cander Adams - 200<br>Camps | Jul 16 202<br>Aug 1 202<br>Sup 1 202<br>Sup 1 202<br>Oct 1 202<br>Oct 1 202<br>Nov 1 202<br>Nov 1 202<br>Dec 1 202<br>Dec 1 202 | 3<br>23<br>3<br>23<br>3<br>23<br>23<br>3<br>23<br>3<br>23<br>3 | ,           | Total Camps: | 25.0<br>25.0<br>25.0<br>25.0<br>25.0<br>25.0<br>25.0<br>25.0 |             |            |         |
| al           | Defaults                                         |                                    |                                  | Tricia Sallee - SA | ALL96<br>Operating Fund     | Mr. and<br>Jul 20 202<br>Aug 3 202<br>Aug 17 20                                                                                 | 3<br>3<br>23                                                   | ander Adams | - 200 Total: | 275.00<br>29.0<br>29.0<br>29.0                               | 0<br>0<br>0 |            |         |
|              | Collapse                                         | All None                           |                                  | ₽ 🗉                |                             |                                                                                                    |                                                                |             |              |                                                              | Q           | Zoom to de | fault Q |

### ▶ Reports ▶ Contribution Reports ▶ Recurring Contributions ▶ Recurring Contributions Forecast

## **Initiating Recurring Gifts:**

After the Recurring Contribution Entries have been set up, they can be initiated.

**NOTE:** The following procedure applies ONLY to recurring gifts NOT received through Engage Giving Portal.

#### ▶ Program ▶ Contributions ▶ Batch Contribution Entry

Recurring Contribution Entries are initiated through the Batch Contribution Entry process. You may either add these recurring contribution entries to an existing batch, or you may create a new batch for these recurring entries only.

Whichever method you select, click the Load button at the bottom of the Batch Contributions Entry window. This will open the Recurring Gifts selection window shown below.

|          |                                                         |                                                                                                    | Refre                                                                                                    |
|----------|---------------------------------------------------------|----------------------------------------------------------------------------------------------------|----------------------------------------------------------------------------------------------------|
| 9 2019 🔍 |                                                         |                                                                                                    | No gift selected                                                                                                    |
| Pay Type | Amount Date                                             | Last Gift                                                                                                    |                                                                                                    |
| ACH      | 100.00 Sep 1 2019                                       | Sep 29 2019                                                                                                    |                                                                                                    |
| Cash     | 300.00 Sep 1 2019                                       | Sep 29 2019                                                                                                    |                                                                                                    |
| Cash     | 300.00 Sep 8 2019                                       | Sep 29 2019                                                                                                    |                                                                                                    |
| Cash     | 300.00 Sep 15 2019                                      | Sep 29 2019                                                                                                    |                                                                                                    |
| Cash     | 300.00 Sep 22 2019                                      | Sep 29 2019                                                                                                    |                                                                                                    |
| Cash     |                                                         |                                                                                                    |                                                                                                    |
| Check    | 100.00 Sep 1 2019                                       | Jan 7 2018                                                                                                    |                                                                                                    |
|          |                                                         |                                                                                                    |                                                                                                    |
|          |                                                         |                                                                                                    |                                                                                                    |
|          |                                                         |                                                                                                    |                                                                                                    |
|          |                                                         |                                                                                                    |                                                                                                    |
|          |                                                         |                                                                                                    |                                                                                                    |
|          |                                                         |                                                                                                    |                                                                                                    |
|          |                                                         |                                                                                                    |                                                                                                    |
|          |                                                         |                                                                                                    |                                                                                                    |
|          |                                                         |                                                                                                    |                                                                                                    |
|          |                                                         |                                                                                                    |                                                                                                    |
|          |                                                         |                                                                                                    |                                                                                                    |
|          |                                                         |                                                                                                    |                                                                                                    |
|          |                                                         |                                                                                                    |                                                                                                    |
|          | 1                                                       | 1                                                                                                    |                                                                                                    |
|          | Pay Type<br>ACH<br>Cash<br>Cash<br>Cash<br>Cash<br>Cash | Pay Type         Amount Date           ACH         100.00 Sep 1 2019           Cash         300.00 Sep 1 2019           Cash         300.00 Sep 2 2019           Cash         300.00 Sep 2 2019           Cash         300.00 Sep 2 2019           Cash         300.00 Sep 22 2019           Cash         300.00 Sep 2 2019 | Pay Type         Amount Date         Last Gift           ACH         100.00 Sep 1 2019         Sep 2 2019           Cash         300.00 Sep 1 2019         Sep 2 2019           Cash         300.00 Sep 6 2019         Sep 2 2019           Cash         300.00 Sep 6 2019         Sep 2 2019           Cash         300.00 Sep 6 2019         Sep 2 2019           Cash         300.00 Sep 2 2019         Sep 2 2019           Cash         300.00 Sep 2 2019         Sep 2 2019           Cash         300.00 Sep 2 2019         Sep 2 2019 |

This window chooses dates based on the selected batch on the Batch Contributions window. The end date

is the offering date from the batch. To determine the begin date, CDM+ finds the last offering date used in any batch prior to the selected batch. The day after that offering date will be used as the beginning date for Recurring Gifts.

For example, consider these batches:

| <b>Batch Offering Date</b> | <b>Recurring Begin</b> | <b>Recurring End</b> |
|----------------------------|------------------------|----------------------|
| October 26, 2019           | October 20, 2019       | October 26, 2019     |
| October 19, 2019           | October 13, 2019       | October 19, 2019     |
| October 12, 2019           | October 6, 2019        | October 12, 2019     |
| October 5, 2019            | n/a                    | n/a                  |

Recurring gifts within this date range are displayed. Expand the From and/or To dates to display more or fewer entries. Selecting a specific line item displays more detailed information on the selected gift including prior activities.

| Create                          | N 🕰 🔊                                                                                                    |                                     | Recurring Gifts                                                                                                    |                                                                         |                               | Refresh |
|---------------------------------|----------------------------------------------------------------------------------------------------|-------------------------------------|----------------------------------------------------------------------------------------------------|-------------------------------------------------------------------------|-------------------------------|---------|
| From:                           | Aug 5 2019 🛷 To: Sep 29 2                                                                                       | 019 🔍 🔍 Pay Type                    | Amount Date                                                                                                    | Last Gift                                                               | Can't display information for |         |
| 102<br>102<br>102<br>102<br>102 | Mike & Susan Disney<br>Mike & Susan Disney<br>Mike & Susan Disney<br>Mike & Susan Disney<br>Mike & Susan Disney | ACH<br>Cash<br>Cash<br>Cash<br>Cash | 100.00         Sep 1 2019           300.00         Sep 1 2019           300.00         Sep 8 2019           300.00         Sep 15 2019           300.00         Sep 22 2019 | Sep 29 2019<br>Sep 29 2019<br>Sep 29 2019<br>Sep 29 2019<br>Sep 29 2019 | multiple gifts.               |         |

Select each recurring gift you wish to load. Use Control-click, Shift Click, Control-A, or Edit | Select All to mark each desired line. Once you've identified each desired line, click the Create button on the toolbar. This will create the contributions in the selected batch, which can viewed and modified in the Batch Contributions window like a regular contribution.

## **Memorial Gifts**

Memorial Gifts is a separate feature of the CDM+ Contributions program. It tracks memorial gifts given, as well as how these gifts are used. Enter a Memorial Designee, and Memorial Gifts may be linked to regular contributions for ease of entry. This link is enabled under CDM+(Mac)/File(Window) ▶ Preferences ▶ CDM+ System ▶ Contributions tab ▶ Setting icon

## **Adding Memorial Designees**

▶ Program ▶ Memorial Gifts ▶ Memorial Gift Designees Records

|        |           |               | Memorial Gift Designees Records              |           |  |  |
|--------|-----------|---------------|----------------------------------------------|-----------|--|--|
| SHO    | W Last N. | ^ First Name  | 3                                            |           |  |  |
| < All  | James     | Martin        |                                              |           |  |  |
|        | Jones     | Myrna         |                                              |           |  |  |
| None   | McMilla   | an Wilma      |                                              |           |  |  |
| Find   | McMilli   |               |                                              |           |  |  |
| Grid   | Reynol    |               |                                              |           |  |  |
| -      | Smith     | George        |                                              |           |  |  |
| Repo   |           |               |                                              |           |  |  |
| DO     | Teague    |               |                                              |           |  |  |
| Add    | Trent     | Barbara       |                                              |           |  |  |
|        |           | rna Jones     |                                              | 44 De aul |  |  |
| Multi- | -//uu     |               |                                              | 11 Result |  |  |
| Chan   | ge 🚺 🗄    | Memorial Gift | Designees : Connections :                    |           |  |  |
| Delet  |           | Designee      |                                              |           |  |  |
| Delet  | e         |               |                                              |           |  |  |
|        |           |               | Last Name: Jones                             |           |  |  |
|        |           |               | First Name: Myrna                            |           |  |  |
|        |           |               |                                              |           |  |  |
|        |           |               |                                              |           |  |  |
|        |           |               |                                              |           |  |  |
|        |           |               | Date: Aug 1 2023 💆 Date Note: 100th birthday |           |  |  |
|        |           |               | Date: Aug 1 2023 Date Note: 100th birthday   |           |  |  |
|        |           |               |                                              |           |  |  |
|        |           |               | In Memory of O In Honor of                   |           |  |  |
|        |           |               | In Memory of O In Honor of                   |           |  |  |
|        |           |               | In Memory of O In Honor of                   |           |  |  |
|        |           |               | In Memory of O In Honor of                   |           |  |  |
|        |           |               | In Memory of O In Honor of                   |           |  |  |
|        |           |               | In Memory of O In Honor of                   |           |  |  |
|        |           |               | In Memory of O In Honor of                   |           |  |  |
|        |           |               | In Memory of O In Honor of                   |           |  |  |
| Confi  | gure      |               | In Memory of O In Honor of                   |           |  |  |

Enter first and last name of designee, date, specify"In honor of" or "In memory of", and add any comments.

## **Entering Memorial Gifts Given**

There are two methods that can be used to enter Memorial Gifts given. Contributions can be linked to Memorial Gifts. This will allow you to automatically create a Memorial Gift record during Contribution Batch Entry. If you don't activate this, you may still use Memorial Gifts, but will need to manually enter each Memorial Gift received and enter the contribution entry.

## Activating Memorial Gifts / Contribution Link CDM+(Mac)/File(Window) ▶ Preferences ▶ CDM+ System ▶ Contributions tab ▶ Setting icon

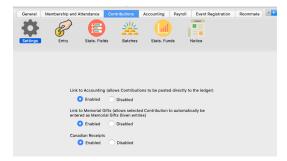

## Entering Memorial Gifts as contributions ▶Program ▶Contributions ▶Batch Contribution Entry

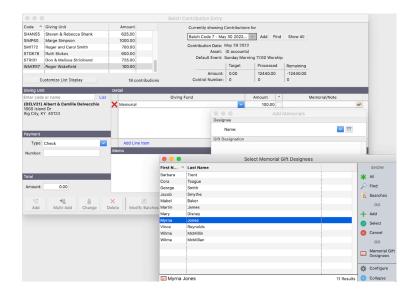

Click the "magnifying glass &

paper" icon st the right side of the fund designation line of the contribution entry. This will open the Memorial Gift Designation window.

Contribution will post in Memorial Gifts to appropriate person.

**NOTE:** Edits in Memorial Gifts **DO NOT** make corresponding changes in Contributions Entry.

## Entering Memorial Gifts not as contributions ▶Program ▶Memorial Gifts ▶Memorial Gifts Given Records

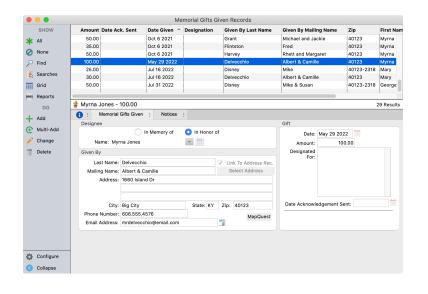

- Gifts given and entered in this manner do NOT create contribution entries. If you wish for these gifts to be displayed on the member's giving statement, you will need to also enter these as contributions.
- When entering a new gift given, if the giver has an existing address record, click "Link to Address Record" and select appropriate address record from pop-up. This will ensure that as the address record address changes, it will also be updated in the Memorial Giving.

Reporting options will group givers by Memorial Designee.

#### **Using Memorial Gifts**

#### ▶ Program ▶ Memorial Gifts ▶ Memorial Gifts Used Records

In recording memorial gifts, it is often necessary to track how much money has been used for a specified purpose.

| • • •                    |                     | Memorial Gifts Used Records              |              |           |  |  |  |
|--------------------------|---------------------|------------------------------------------|--------------|-----------|--|--|--|
| SHOW                     | Amount ^ Date Us    | d Used For                               | First Name   | Last Name |  |  |  |
| \star All                | 200.00 Aug 5 20     |                                          |              | Jones     |  |  |  |
| <ul> <li>None</li> </ul> | 2000.00 Jul 1 201   | 7 New sound system for sanctuary         | Wilma        | McMillin  |  |  |  |
| 🔎 Find                   |                     |                                          |              |           |  |  |  |
| 5 Searches               |                     |                                          |              |           |  |  |  |
| Grid                     |                     |                                          |              |           |  |  |  |
| Reports                  |                     |                                          |              |           |  |  |  |
| DO                       | Myrna Jones - 200.0 | 10                                       |              | 2 Results |  |  |  |
| Add                      | E Memorial Gifts L  |                                          |              |           |  |  |  |
| Hulti-Add                |                     | Designee                                 |              |           |  |  |  |
| 🧪 Change                 |                     |                                          |              |           |  |  |  |
| Delete                   |                     | Name: Myrna Jones                        | <b>~</b>     |           |  |  |  |
|                          |                     | Gift                                     |              |           |  |  |  |
|                          |                     | Date: Aug 5 2021                         |              |           |  |  |  |
|                          |                     | Amount: 200.00                           |              |           |  |  |  |
|                          |                     | Used For: Added to the Parlor Fund in My | rrna's honor |           |  |  |  |
|                          |                     |                                          |              |           |  |  |  |
|                          |                     |                                          |              |           |  |  |  |
|                          |                     |                                          |              |           |  |  |  |
| 🗘 Configure              |                     |                                          |              |           |  |  |  |
| Collapse                 |                     |                                          |              |           |  |  |  |

A Memorial Gifts Used report could be printed and given to the family to inform them of how the monies were used.

## **Memorial Gifts Reports**

#### **Memorial Gifts Designee**

## ► Reports ► Memorial Gifts Reports ► Listing and Exports ► Memorial Gift Designee Custom Listing and Export

These reports detail information on Memorial Gift Designees.

#### **Memorial Gifts Used**

## ► Reports ► Memorial Gifts Reports ► Listing and Exports ► Memorial Gifts Used Listing or Custom Listing and Export

These reports detail information pertaining to how the Memorial Gifts given have been used.

## **Memorial Gifts Given**

This group of reports provide detailed information on Memorial Gifts Given. These include a Custom Listing, which allows you to "build" your own report, Gift Given Letters, Cards, and Emails. These notice-type reports allow you to create personalized thank-you communications to the donor.

#### **Memorial Gifts Given Listing**

## ▶ Reports ▶ Memorial Gifts Reports ▶ Listings and Exports ▶ Gifts Given Listing

This report has a number of excellent uses: give the list to family members as a record of those who have given in memorial or honor of their loved ones; provide the list for use in church publications or website; for use by committee or staff to know the source of gifts given for their use.

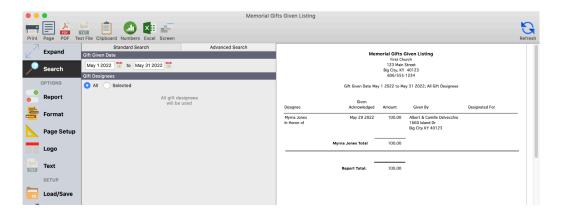

**Options:** The giver's Address and designation notes can be added to the report. The report can be printed with or without the Gift Detail (the amount given by the donor) by checking the Show Gift Detail button.

### **Memorial Gifts Given Composite**

#### ▶ Reports ▶ Memorial Gifts Reports ▶ Listings and Exports ▶ Gifts Given Composite

Report provides a listing of the total amount given for Memorials during a selected date range. The report can include all or selected Gift Designees.

| Ν                                                             | Memorial Gifts Given Composite  |  |  |  |  |
|---------------------------------------------------------------|---------------------------------|--|--|--|--|
|                                                               | First Church<br>123 Main Street |  |  |  |  |
|                                                               | Big City, KY 40123              |  |  |  |  |
|                                                               | 606/555-1234                    |  |  |  |  |
| Gift Given Date May 1 2022 to May 31 2022; All Gift Designees |                                 |  |  |  |  |
| Designee                                                      | Amount                          |  |  |  |  |
| <br>Myrna Jones                                               | 100.00                          |  |  |  |  |
| Re                                                            | eport Total: 100.00             |  |  |  |  |

### **Memorial Gifts Given Custom Listing and Export**

## ► Reports ► Memorial Gifts Reports ► Listings and Exports ► Memorial Gifts Given Custom Listing and Export

Build your own report by choosing fields to include in a list that can be printed and provided to family members or other interested parties for data management.

| Custom Listing<br>First Church<br>123 Main Street<br>Big City, KY 40123<br>606/555-1234 |                                                               |        |                    |            |  |  |
|-----------------------------------------------------------------------------------------|---------------------------------------------------------------|--------|--------------------|------------|--|--|
|                                                                                         | Gift Given Date May 1 2022 to May 31 2022; All Gift Designees |        |                    |            |  |  |
|                                                                                         | 0                                                             | •      |                    | -          |  |  |
| Date Given                                                                              | Given By Last Name                                            | Amount | In Memory/Honor Of | First Name |  |  |
| May 29 2022                                                                             | Delvecchio                                                    | 100.00 | In Honor of        | Myrna      |  |  |

#### **Memorial Gifts Given Labels/Envelopes**

#### **Reports** ► Memorial Gifts Reports ► Labels ► Memorial Gifts Given Labels/Envelopes

Labels can be printed for selected Designees and filtered by date range. This report is a helpful tool to provide family members with labels for sending acknowledgments.

#### Memorial Gifts Given Letters, Cards or Emails

#### **Reports** Memorial Gifts Reports Notices Memorial Gifts Given Letters, Cards or Emails

Similar to Letter, Card, and Email Notices found elsewhere in CDM+. Embed database fields to personalize.

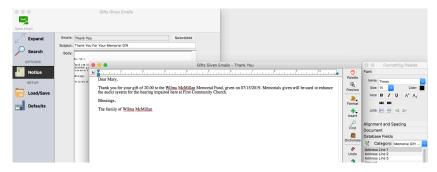

### Memorial Gifts Given vs. Used

▶ Reports ▶ Memorial Gifts Reports ▶ Listings and Exports ▶ Gifts Given vs. Used

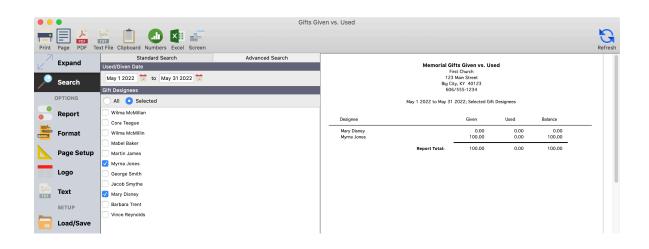